## [Participa Morelos en instalación del Consejo Nacional de Archivos](https://gobierno.morelos.gob.mx/noticias/participa-morelos-en-instalacion-del-consejo-nacional-de-archivos) **[1]**

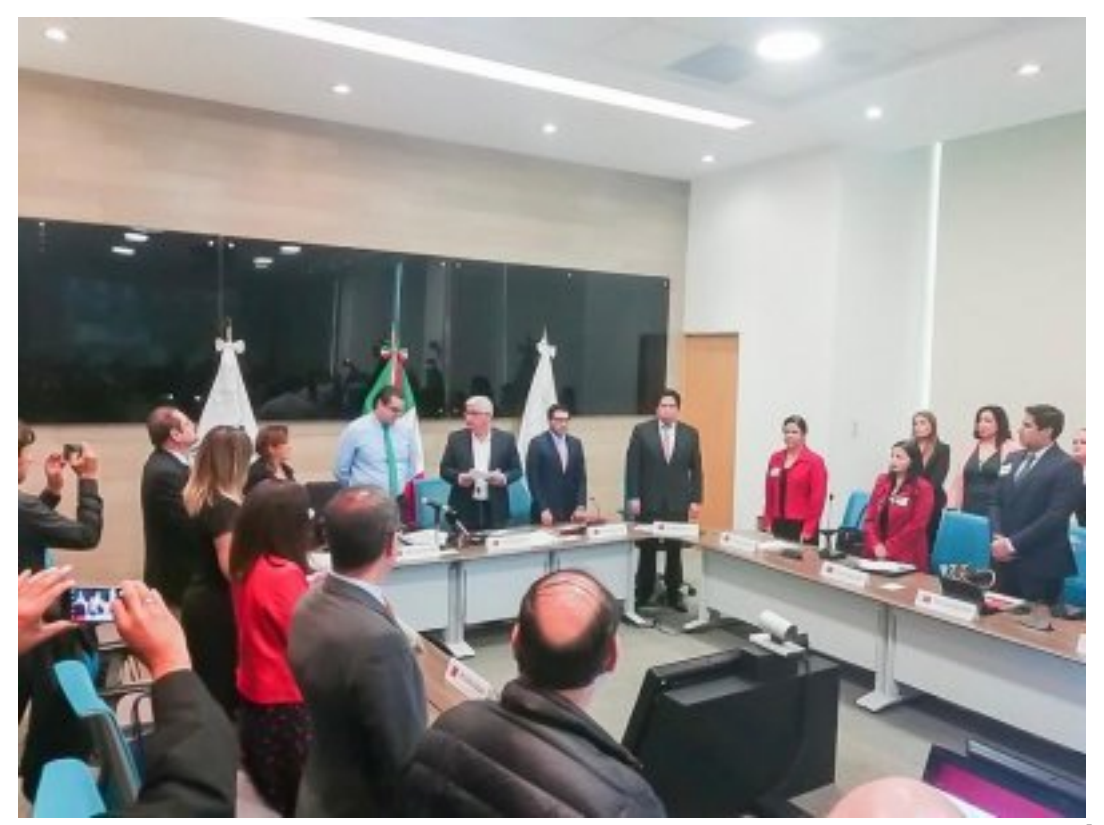

[2]

19 de septiembre

El estado de Morelos participó en la instalación del Consejo Nacional de Archivos (CONARCH), lo que contribuirá a hacer más eficiente el trabajo gubernamental, además de garantizar el derecho de acceso a la información.

José Roberto López Cardoso, director general del Instituto Estatal de Documentación y Archivo General del Estado de Morelos, señaló que la entidad avanza en la consolidación de la Ley General de Archivos, toda vez que permitirá organizar, administrar y conservar los archivos públicos.

Durante la instalación, donde además se llevó a cabo la primera sesión ordinaria en las instalaciones del Instituto Nacional de Estadística y Geografía de la Ciudad de México y que fue encabezada por Carlos Enrique Ruiz Abreu, director general del Archivo General de la Nación (AGN) y presidente del CONARCH, se dio a conocer el programa de trabajo, las reglas provisionales y reglamento.

López Cardoso informó que el Archivo General de la Nación apoyará a Morelos con capacitación y asesorías, para que el Instituto Estatal de Documentación y Archivo General del Estado de Morelos eficientice sus funciones y con esto preste un mejor servicio a las diferentes entidades y a la ciudadanía.

El CONARCH tendrá, entre otras cosas, la misión de aprobar y difundir la política nacional y la normativa relativa a la gestión documental y administración de archivos en todo el territorio nacional, con el propósito de favorecer a la homogénea organización, administración y conservación de los archivos públicos.

Ruiz Abreu mostró la situación actual del Archivo General de la Nación y mencionó que está al tanto de la situación

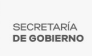

que guardan los archivos generales de los estados, y reiteró su disposición para trabajar coordinados a favor de las familias mexicanas.

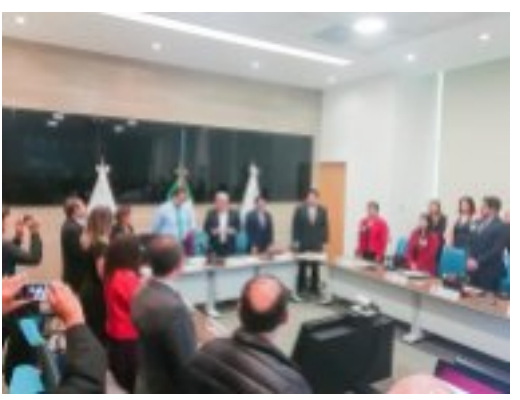

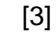

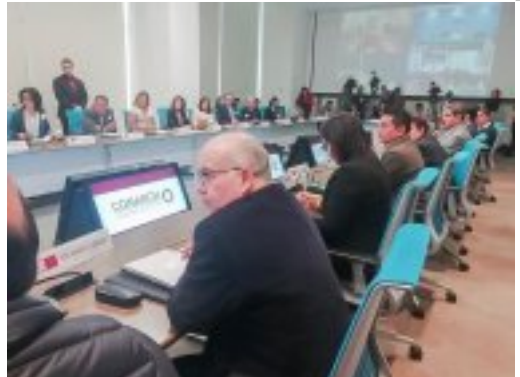

 $[4]$ 

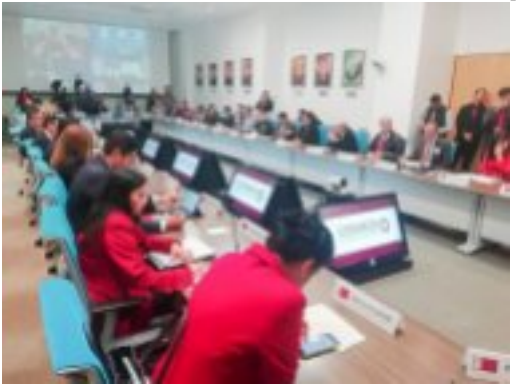

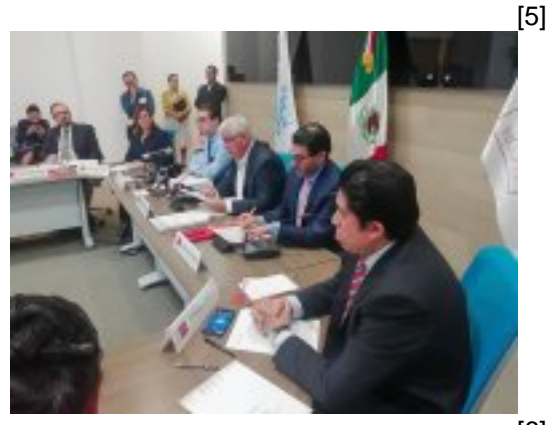

Perfiles: **[Público en General](https://gobierno.morelos.gob.mx/perfiles/p%C3%BAblico-en-general)** [7]

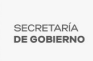

## **URL de origen:** https://gobierno.morelos.gob.mx/node/5252

## **Enlaces**

[1] https://gobierno.morelos.gob.mx/noticias/participa-morelos-en-instalacion-del-consejo-nacional-de-archivos [2] https://gobierno.morelos.gob.mx/sites/gobierno.morelos.gob.mx/files/boletines/70936808\_consejonacionaldearchivo

sxxx.jpg

[3] https://gobierno.morelos.gob.mx/sites/gobierno.morelos.gob.mx/files/70936808\_consejonacionaldearchivosxxx.jpg

[4] https://gobierno.morelos.gob.mx/sites/gobierno.morelos.gob.mx/files/70414340\_consejonacionaldearchivos.jpg

[5] https://gobierno.morelos.gob.mx/sites/gobierno.morelos.gob.mx/files/70870925\_consejonacionaldearchivos.jpg

[6] https://gobierno.morelos.gob.mx/sites/gobierno.morelos.gob.mx/files/70330643\_consejonacionaldearchivos.jpg

[7] https://gobierno.morelos.gob.mx/perfiles/p%C3%BAblico-en-general